## Writing with ease level 3 student pages >>>CLICK HERE<<<

## Writing with ease level 3 student pages

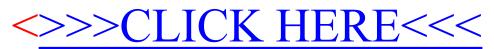